## 静岡県健康福祉交流プラザ

## **予約システム とれるネット 操作方法 - 抽選(申込) -**

## **利用希望月の3カ月前に、全貸館施設の予約の抽選を行っています。**

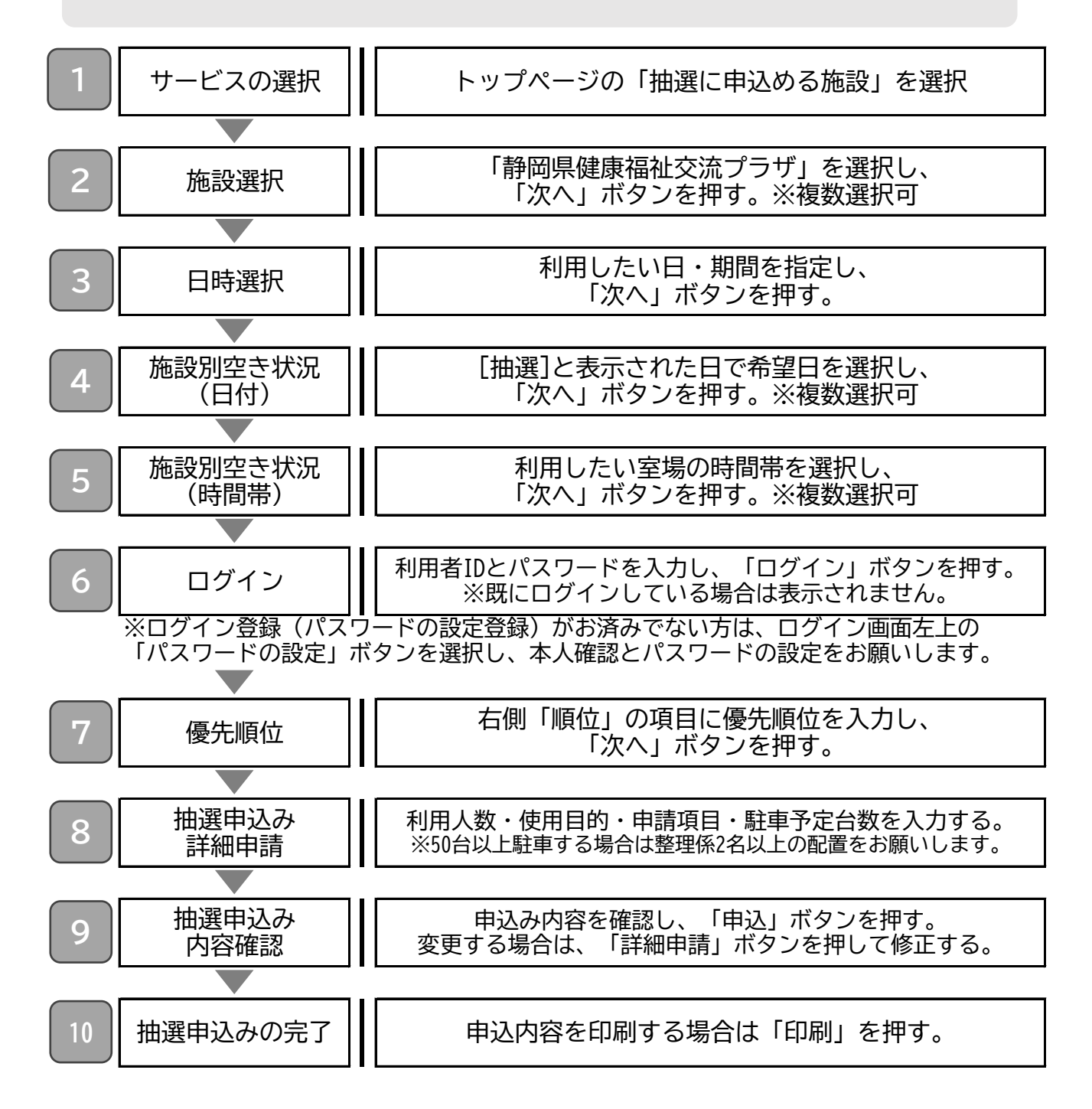

**とれるネットで抽選申し込みや空き施設の予約申し込みを行うためには、 事前に利用者登録(無料)が必要です。 初めて利用される方は、施設の窓口で手続きを行ってください。**

## 静岡県健康福祉交流プラザ **予約システム とれるネット 操作方法 - 抽選(結果確認・確定) -**

**利用希望月の3カ月前に、全貸館施設の予約の抽選を行っています。**

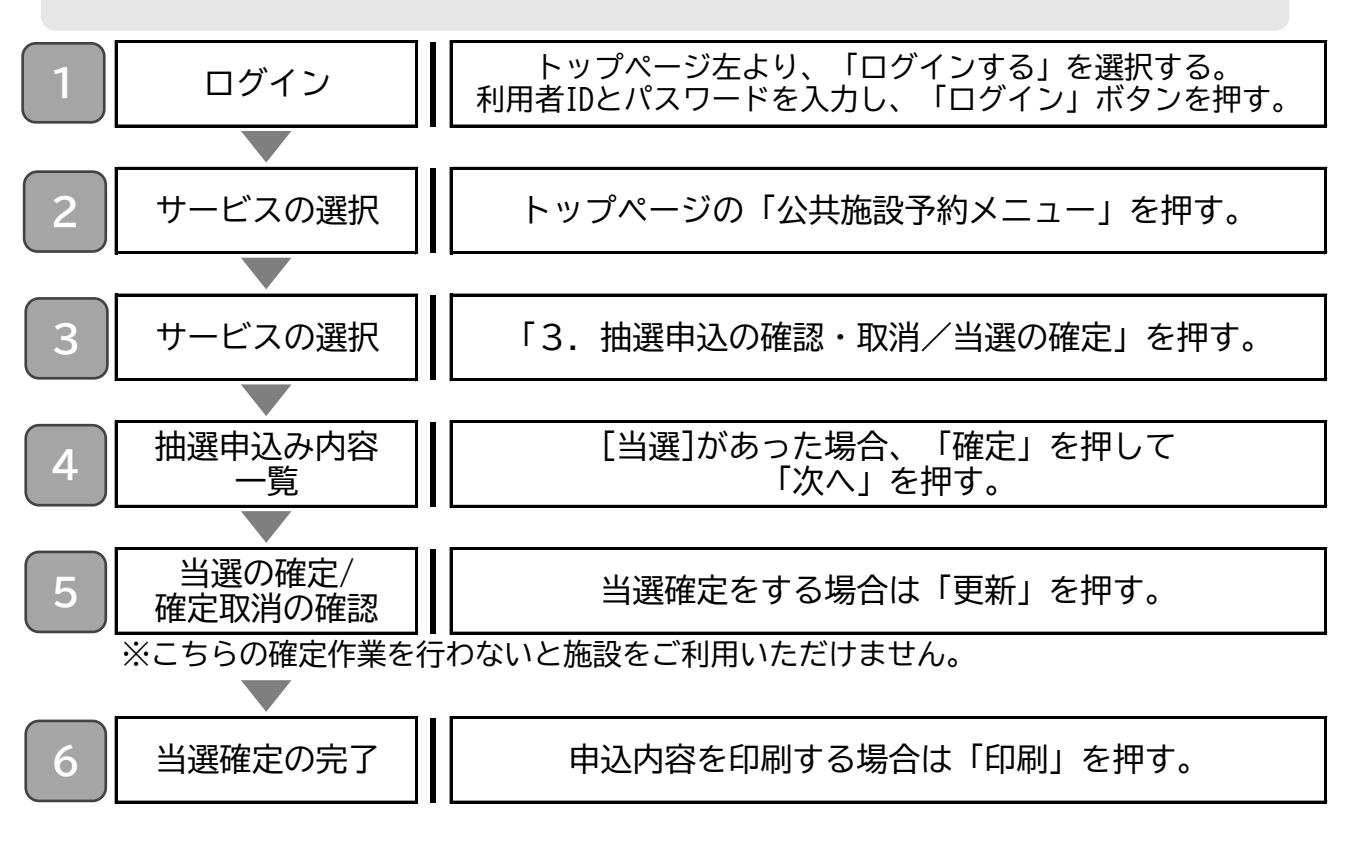

**●[落選]の場合**

**抽選終了後、利用希望月3カ月前の26日から先着(通常)予約が可能になります。 空き状況をご確認いただき、施設の予約を行ってください。**